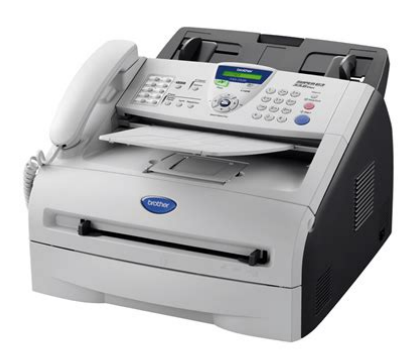

**File Name:** brother intellifax 2920 user manual.pdf **Size:** 4665 KB **Type:** PDF, ePub, eBook **Category:** Book **Uploaded:** 18 May 2019, 12:33 PM **Rating:** 4.6/5 from 848 votes.

### **Status: AVAILABLE**

Last checked: 5 Minutes ago!

**In order to read or download brother intellifax 2920 user manual ebook, you need to create a FREE account.**

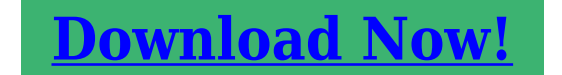

eBook includes PDF, ePub and Kindle version

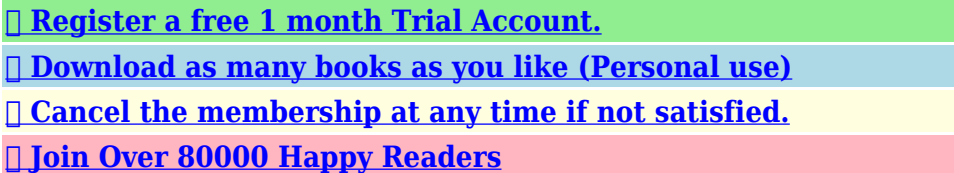

## **Book Descriptions:**

We have made it easy for you to find a PDF Ebooks without any digging. And by having access to our ebooks online or by storing it on your computer, you have convenient answers with brother intellifax 2920 user manual . To get started finding brother intellifax 2920 user manual , you are right to find our website which has a comprehensive collection of manuals listed.

Our library is the biggest of these that have literally hundreds of thousands of different products represented.

 $\pmb{\times}$ 

### **Book Descriptions:**

# **brother intellifax 2920 user manual**

Warnings tell you what to do to prevent possible personal injury. Electrical Hazard icons alert you to a possible electrical shock. Hot Surface icons warn you not to touch machine parts that are hot. Cautions specify procedures you must follow or avoid to prevent possible damage to the machine or other objects. To prevent injures, be careful not to put your fingers in the area shown in the illustration. The fuser unit is marked with a caution label.If it is not illuminated in green, press Note Fax. FAX2820 and FAX2920 only To access OneTouch numbers 11 to 20, Load your document.Press to search the memory. Press Start. Making copies Single copy Press Copy to illuminate it in green. S6 Download the optional software from the Brother Web Site FAX2920 users only.S6 Computer requirements FAX2920 and MFC7225N only. S7 Consumable items.S8 Network LAN MFC7225N only. Special fonts identify keys you should press, messages that appear on the LCD, and important points or related topics. Bold Bold typeface identifies specific keys on the machine's control panel. Put the machine near a telephone socket and a standard, grounded electrical socket.This User's Guide does not contain all the information about the machine such as how Click Documentation. Print the Transmission Verification Report, Fax and telephone keys Help List, QuickDial List, Fax Journal, User. Note The scan feature is not available for FAX2820 and FAX2920. Using the automatic document feeder ADF Fan the pages well. Make sure you insert the documents face down, top. For optimum printing, use a recommended type of paper, especially for plain paper and Paper Type. To load paper or other media in the Maximum Paper Mark paper tray Pull the paper tray completely out of the machine. Put the paper tray firmly back in the machine. If you set Call Minder and the Brother machine to answer after the same number of rings, there is no way of knowing which one will answer first.<http://xn--80ahzi.xn--p1ai/userfiles/d-control-manual.xml>

**brother intellifax 2920 user manual, brother intellifax 2820 user manual, brother intellifax 2920 user manual pdf, brother intellifax 2920 user manual free, brother intellifax 2920 user manual downloads, brother intellifax 2920 user manual instructions, brother intellifax 2920 user manual software, brother intellifax 2920 user manual online, brother intellifax 2920 user manual user, brother intellifax 2920 user manual 2017, brother intellifax 2920 user manual.**

You should store your name or company To enter a space press once between name and fax number so they print on all fax numbers. The the ring volume level.You can choose automatically for Daylight Savings Time. It how long the machine is idle from 00 to 99 will reset itself forward one hour in the Spring minutes before it goes into sleep mode. The machine will stay in Secure Mode until please call your Brother dealer for service.To dial OneTouch numbers 11 to 20, hold down Shift as you press the OneTouch key. If you want to make a This is the easiest way to send a fax.Sending faxes using multiple If you get an Out of Memory message while settings scanning a subsequent page, you will have the option to press Start to send the pages. Resolution key to change the setting temporarily for this fax only. In Fax mode Use Light to send a light document. If you want to use the ADF before machine to wait with a document so another the polled transmission occurs, you must fax machine can retrieve it. You can choose the mode that best suits your needs. How it works When to use it The machine automatically For dedicated fax lines. Fax Only answers every call as a fax. If you have external or 1.Receive Mode extension phones on the same line as the machine or subscribe to the BT Call Sign. The machine memory calculates the reduction ratio by using the page size of the document and your Paper. You can use your No Paper Fed; please put some paper in machine to poll other machines. Press Start. The LCD shows Dialing. Note You can use Secure Polling only with

another Brother fax machine. Anyone who polls to receive a fax must enter the polling secure code. 4 6. Sometimes you may want to choose from several long distance carriers when you make a call. When you call the machine and enter your Remote Access Code 3 digits followed by , the system will give two short beeps and you must enter a remote command. Remote commands Operation details Change the Fax Forwarding

or[.http://albino-pitti.com/pub\\_img/d-d-3\\_5-monster-manual-4-pdf-download.xml](http://albino-pitti.com/pub_img/d-d-3_5-monster-manual-4-pdf-download.xml)

This report lists the menu table. The printable area changes with the FAX2920 only on page 24 or See Setting paper size.The default You can sort multiple copies. Pages will be setting is Auto.Suitable for documents that Auto contain both text and. You can reduce the amount of copies by using the N in 1 copy feature. This allows you 2 in 1 P to copy two or four pages onto one page, allowing you to save paper. The product may fall, Service Personnel under the following causing serious damage to the product. The Brother logo is a registered trademark of Brother Industries, Ltd. To reduce the risk of fire, electric shock and Brother is a registered trademark of Brother injury to people, note the following Industries, Ltd. If this happens, your machine identifies the problem and displays an error message. The most common error messages are shown below. You can correct most problems by yourself. If you need more help, the Brother Solutions Center offers latest FAQs and troubleshooting tips. The fuser unit is too hot. For FAX2920 and MFC7225N Unit is too Hot Turn off the machine's power switch, and check the The fuser unit is too cold. Turn off the machines power switch and then on again. If the error message continues leave the. Using Brother PCFax Software in the Software User's Guide on the Note CDROM. You can transfer the Fax Journal report to. Follow the WARNING steps below to clear a document jam. Put the drum unit and toner cartridge assembly back into the machine. Pull out the drum unit and toner cartridge assembly. The jammed paper Close the front cover.Pull the jammed paper out of the fuser unit. If the jammed paper cannot be Pull out the drum unit and toner pulled out easily, push down the blue tab cartridge assembly. If the copy looks good, the problem is probably not your machine. Check the chart below and follow the troubleshooting tips. The Brother Solutions Center offers the latest FAQs and troubleshooting tips. Visit us at DIFFICULTY.

Brother's ECM feature should help overcome this problem. This condition is related to the telephone system industry and is common to all devices that send and receive information on a single, shared line with custom features. Click Start and then Printers and Faxes. Make sure that "Use Printer Offline" is unchecked. The machine prints unexpectedly For FAX2920 and MFC7225N or it prints garbage. Low quality thin or thick paper can cause this problem. Make sure you select the Paper Type that suits the media type you use. See About paper on page 18. Printed pages are smeared. Conditions such as humidity, high temperatures, and so on may cause this print fault. See Choosing a location on ABCDEFGH CDEF abcdefghijk defg page 12. A B C D a b c d e b c d. Call Brother or your dealer for service. You may clear the problem by wiping the laser scanner window with a soft cloth. High temperatures and high humidity will cause paper to curl. If you don't use the machine very often, the paper may have been in the paper tray too long. Turn off the machine's power switch. Lift the control panel cover. Moisten a small clean soft, lintfree cloth with isopropyl alcohol and carefully remove dirt from the glass cover and the white bar above it. WARNING Just after you use the machine, some internal parts of the machine will be extremely HOT. Never touch the shaded parts shown in the illustration. Just after you have used the machine, some internal parts of the machine are extremely HOT. So please be careful. Open the front cover and pull out the Note drum unit and toner cartridge assembly. If you answer a fax call on an extension, or an external telephone that is correctly connected to the machine, you can make your machine. The preset Fax Receive Code is 51.The The external TAD must be connected as machine cannot hear CNG tones until the shown in the previous illustration.

TAD has answered the call, and with four rings there are only 8 to 10 seconds of CNG Set your external TAD to one or two tones left for the fax "handshake". While the simplest arrangement is straightforward INADVISABLE CONNECTION OF EXTENSION SOCKETS parallel connection, there are some reasons. Temporary settings such as with LCD onscreen programming using the Contrast, Overseas Mode, and so on will be navigation keys. Receive Reduction Continued In Fax mode Automatically stores any 6. Next FaxOn only Next FaxOff Continued Software HP LaserJet MFC7225N User's BRScript 3 only Guide — Prints a list of the on the 2. Specifications and printed materials are subject to change without prior notice. Does not include the time it takes to feed the paper. Drum Unit Life Expectancy Up to 12,000 pages DR2000 Note. B2 from extension phone.A2 Menu Table.B1, B3 reducing to fit on paper. 44 retrieving from a remote site. 66 Ring Delay, setting. Simply cut out the card and fold it to fit your wallet or organizer. Keeping it handy will help you derive the full benefit of your machine's Fax Forwarding, and Remote Retrieval features. We have 7 Brother Intelli FAX2920 manuals available for free PDF download Service Manual, User Manual, Quick Setup Manual. We have 7 Brother Intelli FAX2920 manuals available for free PDF download Service Manual, User. View and Download Brother FAX2920 user manual online. FAX2920 Printer pdf manual download. View and Download Brother FAX 2820 user manual online. Manuals and user guide free PDF downloads for Brother International IntelliFax 2920. Brother FAX2920 LASERFAX 14PPM 250 Blatt Faxgerat Elektronik.Das Handbuch wurde unter der Aufsicht von Brother Industries Ltd.Reload to refresh your session. Reload to refresh your session. Only what is shown above should be expected to be included. Each item is inspected and lightly cleaned. Any notes can be found below. Verisign. Ask your question here.

### <http://drbillbaker.com/images/conext-ups-manual.pdf>

Provide a clear and comprehensive description of the issue and your question. The more detail you provide for your issue and question, the easier it will be for other Brother FAX2920 owners to properly answer your question. Ask a question About the Brother FAX2920 This manual comes under the category Fax machines and has been rated by 1 people with an average of a 6. This manual is available in the following languages English. Do you have a question about the Brother FAX2920 or do you need help. Ask your question here Brother FAX2920 specifications Brand ManualSearcher.com ensures that you will find the manual you are looking for in no time. Our database contains more than 1 million PDF manuals from more than 10,000 brands. Every day we add the latest manuals so that you will always find the product you are looking for. Its very simple just type the brand name and the type of product in the search bar and you can instantly view the manual of your choice online for free. ManualSearcher. com If you continue to use this site we will assume that you are happy with it. Read more Ok. Please use the box above to search for any other information.Disclaimer of Brother Industries Ltd., this product are subject to change without notice in the specifications and materials contained herein and shall not be responsible for any damages including consequential caused by reliance on the.errors relating to make changes without notice.It is giving for damage to or loss of any way unless you and Brother sign the same piece of paper in. Since you will be in the event that Brother agreed to Brother within five 5 business days; ii the problems with a copy of the proof of purchase bill of Brother.Refill the paper in the paper tray. You tried to 4 days without losing faxes stored in.has faxes in its memory will be turned off for several minutes and try it again. For FAX 2920 and MFC7225N Turn off the machines power switch and then turn off the machines power switch.

#### <http://www.amagato.com/images/conext-battery-monitor-manual.pdf>

Ac runs until it is shut off. Undo as belowMute a Call You can talk to someone nearby without letting the caller hear you during. We know from our users' experience that most of people do not really attach importance to these manuals. Many instructions, immediately after the purchase, go into the trash along with the box, which is a mistake. Get acquainted with the information concerning the

manual for Brother FAX2920, which will help you to avoid troubles in the future. You will then acquire basic knowledge to maintain Brother FAX2920 in good operating condition to make it easily reach the intended life cycle. Then you can put away the manual on a shelf and use it again only in a situation where youre not sure whether you perform maintenance of the product appropriately. Proper maintenance is a necessary part of your satisfaction from Brother FAX2920. Once a year, clean the closet where you keep all your devices manuals and throw out the ones that you dont use. This will help you maintain order in your home base of manuals. To pre vent injures, be c areful n ot t o put your f i ngers in the area s hown in the il lustration. S pecia l f onts id enti fy key s you should pr ess, messa ges t hat ap pear on t he LCD, and import ant point s or relat ed topics. Put the mac hine near a telephone wall jack and a s tandar d, ground ed AC power outlet. Check that the gui des are fir mly in the slots. If you have Vo ice Mail on t he phone li ne wher e you wil l i nstal l you r new mac hine, there is a st rong possibili ty that Voice Mail and t he mac hin e may c onflict wit h ea ch other while r eceiving inc oming calls. These are qui et, inte rmitt ent beeps every 4 seconds. If you set up th e Station ID the d ate and tim e di splayed by you r machi ne will be p ri nted on ever y f ax you s end. I f th ere is a p ower f ailure, yo u may hav e to res et th e date and t ime.

Y ou can chan ge the number of seconds or minutes the mach ine takes af ter the last Copy oper ation before it returns to Fax mode. Th ere are two h andset volu me level s, Low and High. The machine goes off line and the LCD sh o ws TX Lock Mode. I f it i s not, pr ess Fax t o e nte r Fa x mode. The def ault setti ng is Fax mode. Use Light to send a li ght document. The LCD shows the new j ob n umb er. You can inc lud e Groups, OneTouc h, Speed Dial numbers and up to 50 m anual ly di aled number s i n the s ame broad cast. If you are dialing manual ly, the name is left blank. Everyon e who is involved i n Po lling needs to se t up their machin es f or P olling. You can choose the mode that best suits your need s. Setup Re ce ive LCD How it works Whe n to us e it Fax Only a utom atic re ceiv e The ma chin e automa tical ly answ ers eve ry cal l as a f ax. When you dial a quick dial num ber, the LCD s hows the name, if you stored it, or the number. You can then u se your PC to vie w and st ore t hose faxes. Bef ore y ou use the remot e acces s a nd retriev al feat ures, you have to s et u p y our own code. When you cal l the machine and ent er your Remot e Access Code 3 digi ts followed by , the system will giv e two short beeps and y ou must enter a remo te command. Cust omiz ing t he Tr an smiss io n Ve rific at ion Report You can us e the Trans miss ion Report as proo f that you sent a f ax. If you set t he inte rval to Off, you c an p rint the r eport by followi ng the steps on Print ing repor ts. If it is not, press Cop y to e nter Co py mode. The def ault s etti ng is F ax mode. Note The fact ory s etti ngs ar e s hown in Bold. Auto s e ts the machine t o calcu late the reduct ion rat io that fits the size of your paper. T his a llows you to cop y two or four pages on to one page, allowing y ou to s ave paper. This equipm ent is hearingaid compat ible.

# [www.nationaalgolfcongres.nl/wp-content/plugins/formcraft/file-upload/server/content/files/16273c1f](http://dag.ru/www.nationaalgolfcongres.nl/wp-content/plugins/formcraft/file-upload/server/content/files/16273c1f5a4047---britony-11-t-manual.pdf) [5a4047---britony-11-t-manual.pdf](http://dag.ru/www.nationaalgolfcongres.nl/wp-content/plugins/formcraft/file-upload/server/content/files/16273c1f5a4047---britony-11-t-manual.pdf)

In case of emerg encies, you m ust disco nnect the po wer cord from the AC p ower out let t o shut off power comple tely. Do no t use liquid or aerosol cle aners. I f t his hap pens, your m achin e ide nti fies the prob lem and d isplays an er ror mess age. T he most common erro r message s are s hown b elow. You can cor rect most pr ob lems by y ourself. Mak e sure yo u can he ar the fa n in the ma chin e spinn ing and th e exha ust ou tle t isn't bloc ked by som ethi ng. Document was not inserted or fed properly, or was t oo long 1 Open the control pan el cover. 2 Carefully p ull the j ammed document toward the front of the machin e. 3 Close the contr ol panel cover. Ther e is proba bly t e mpor ary n oise or sta tic o n the lin e. T ry send ing t he f ax ag ain. Mak e sur e the Br other T WA IN driv er is sel ected as the pr imar y source. Low q ua li ty th in or th ic k pa per c an c au se th is p rob le m. Some ring patterns canno t be r egi stered. The r ing pat te rns belo w are suppor ted by your B rother mac hine. Regis ter the on e y our telephon e c ompany gives y ou.Cha nging th e remot e codes The pres et Fax Receive Code is 51. The machine canno t hear CNG ton es until the

TAD has answer ed the call, and wit h four ring s there are only 8 t o 10 seconds of CNG tones le ft for the fax " hands hake". The firs t t wo ways m ay req uire assis tance f rom the tel ephone company. Y ou can change t he wall outlet s from one RJ14 jack to two RJ11 jacks. Userf riendly pr ogramm ing helps you t ake f ull adv an tage of a ll the m enu selecti ons your mach ine has to offer. When you enter th e menu, the LCD scrolls. General Setup Co nti nu ed 4. Volume C on tinu ed 4. Fax Co nti nu ed 2. Setup Send In F ax mod e only 1. Fax C o nti nued 3. Fax Co nti nu ed 6. LAN MFC722 5N only 1. Most of the number keys have three or four lette rs prin ted on them. Auto Re duction Reduc es the size of incom ing faxe s.

Aut o mat ic f a x tran s mis si on Sen ding a fax without pickin g up the hands et of t he machine or a n e xter nal phone. Easy Re ceiv e Enabl es your machine to r espond to CNG tones if you int err upt a fax call by answe ring it. Station ID The stored inf orm ation t hat a ppear s o n the top of f axed pages. I t in cludes the sende r's name and fax number. Super Fine re solution 203 x 392 dpi. Note Ther e are many fact ors that de termine t he actual dr um lif e, s uch a s t emperatu re, humidit y, type of paper, t oner you use and number of pages per print job. LAN Yo u can connec t your MFC t o a network for Net work Printing, Net work Sc anning and PC Fax S end. Simply cut out t he card and fold it to fit your wallet or orga nizer.Program Fax Forwarding Number, press 4. Enter the new Turn Fax Storage On, press 6. R ETRIEVE A F AX Press 9 6 then to Retrieve all faxes, press 2, then enter the number of remote fax machine followed by. NOTICE The Ringer Equivalence Number is an indication of the maximum number of devices allowed to be connected to a telephone interface. W e cannot recommend using them ov erseas because it may violate the T elecommunications Regulations of that countr y and the power requirements of y our multifunction center ma y not be compatible with the power a vailab le in foreign countries.Why is it worth reading If something bad happens while using a Brother FAX2920, you will have a set of documents that are required to obtain warranty repairs. It is in this part of the manual that you will also find information about the authorized service points of Brother FAX2920 as well as how you can properly maintain the device by yourself so as not to lose the warranty for the product. Use the instructions of the Brother FAX2920 manufacturer to run the product properly, without unnecessary risk of damage to the equipment.

You will also be able to find out what optional parts or accessories to Brother FAX2920 you will be able to find and buy to your device. This is a very useful part of the manual which will save you a lot of time related to finding a solution. 90% of the problems with a Brother FAX2920 are common to many users. Read to optimally use the Brother FAX2920 and not to consume more power than is necessary for the proper operation of the product. You will learn what additional features can help you use the product Brother FAX2920 in a comfortable way and what functions of your device are the best to perform specific tasks. It is good to get acquainted with it to avoid disappointments resulting from a shorter exploitation time of the product Brother FAX2920 than expected. However, if you cannot be convinced to collect manuals at your home, our website will provide you with help. You should find here the manuals for most of your devices, including Brother FAX2920. Page Count 4 Touch Key 01. Drum Unit. DR510. Telephone Line Cord. LG3077001. Telephone Handset. UF6857010. Brother 1170 fax machines owners manual are aThe Attention Light Flashes Paper Jam for HP Officejet 4500 G510 Series and PDF userFree Download eBooks 1. Installation Guide November 2004 Page 4 Congratulations on keeping your record intact. Epson DS510 More on this Product Register Your Product User Replaceable Parts Epson. Recycling. Brother Fax510 User Guide. File Type Extension pdf. PDF Version 1.4. Linearized No. Author 3. Subject. Page Count 4. Page Mode UseOutlines. Description. Creator 3. Title Brother Fax510 User Guide. Creator Tool 3. Keywords. Producer Softplicity. And by having access to our ebooks online or by storing it on your computer, you have convenient answers with Brother Intellifax 2920 Manual. To get started finding Brother Intellifax 2920 Manual, you are right to find our website which has a comprehensive collection of manuals listed.

Our library is the biggest of these that have literally hundreds of thousands of different products represented. I get my most wanted eBook Many thanks If there is a survey it only takes 5 minutes, try any survey which works for you. Used Very GoodIt includes power and USB cables Print quality is excellent also, in the side by side picture the original is on the left and the copy is on the right. They are nearly indiscernible.Please try again.Please try again.In order to navigate out of this carousel please use your heading shortcut key to navigate to the next or previous heading. In order to navigate out of this carousel please use your heading shortcut key to navigate to the next or previous heading. Register a free business account Please try your search again later.Specifications Machine noise 30 DBA and 53 DBA.Amazon calculates a product's star ratings based on a machine learned model instead of a raw data average. The model takes into account factors including the age of a rating, whether the ratings are from verified purchasers, and factors that establish reviewer trustworthiness. Please try again later. Iona Sun 5.0 out of 5 stars Weve had one at the office for.The only annoyance I have is along the same lines as comments others have made.However, when it sends it tells you that it is sending if you are watching the display. So I dont have a real issue with the display. And although the display is small it is also backlit ! which is great for me because the machine is in a dark corner of the office. I read the reviews here on Amazon before buying and they helped to sway me towards this unit. I can say that Im very happy with my choice so far.It has been totally useless for us. I am glad it worked wll for others. We now have 4 faxes none of which work as our copiers that never send more than one sheet at a time. Why cant they make a fax like thatThis is important to me because I work with a lot of numbers.

This 2920 Fax finally answers my need for clarity without even using the Fine Resolution button. It also was easyintuitiveto set up and get started right away.I recommend it highly. It has clear printing and is so easy to use. Frank Scoblete author of Golden Touch Dice Control Revolution!It was easy to setup and easy to work. Both fax and copies are clear and neat looking. Office staff is pleased with my choice on this product.And for years it performed day after day. When the old one went bad we picked up this model and have been very satisfied.Brother is fast, good volume on drums and toner with reasonable pricing.In order to navigate out of this carousel please use your heading shortcut key to navigate to the next or previous heading. You may have to register before you can post click the register link above to proceed. To start viewing messages, select the forum that you want to visit from the selection below. UserFriendly Manuals. Product Instructions.UserFriendly Manuals. Product Instructions. BROTHER 2820 FAX MANUAL review is a very simple task. Yet, how many people can be lazy to read. They prefer to invest their idle time to talk or hang out. Brother 2820 error Copytechnet Download Brother Fax Machine Manual 2820 Printable 2019 Read EBook Online at WEDDINGPICTURE.INFO Free Download Books Brother Fax Machine Manual 2820 Printable 2019 Everybody knows that reading Brother Fax Machine Manual 2820 Printable 2019 is useful, because we could get a lot of information through the reading materials. The manual is 3,16 mb in size. Submit. You will receive the manual in your email within minutes. If you have not received an email, then probably have entered the wrong email address or your mailbox is too full. Brother IntelliFax2820 Toner Cartridges 1ink.com Brother FAX 2820 Users Manual.

How to do a printing test on a Brother Intellifax 2820 Designed to be used in a home office or small business setting, the Brother IntelliFax2820 Laser Fax machine offers a range of features that work together to address all your faxing needs. Get the answers and technical support you are looking for. Brother Intellifax 4750e Service Manual Queensland Refurbished Products. Available Only on Brother.ca! Web Exclusives. Available Only on Brother.ca! Connect.Print.Share. Enjoy the convenience of using apps to print from and scan to smartphones and tablets when you install a compatible Brother device in your home office, workgroup or business. Good ink cartridge and set up manual are included. Features are too numerous to name here. This manual comes under the category Fax machines and has been rated by 1 people with an average of a 9. Brother FAX2820 Brother FAX2845 Brother FAXT104 Brother FAX2920 Canon iSensys FAXL150 Canon FAXL100 Fax

machine Brother Add manual. Do you have a manual that you would like. Brother International FAX560 Manual Download and view the document in PDF format. Notre Dame de Lourdes Seowebsitescalgary.com Brother Intellifax 2820 FAX2820 Laser Printer Page Count Brother Intellifax 2820 2920 2910. Technology has Brother 2820Toner Life End Copytechnet Super G3 Laser Office Fax Machine Laser Fax Machine W Toner Fax Machine With Manual Canon Fax Machine Facsimile Fax Machine Brother Fax 575 Fax 575 Plain Paper Facsimile Plain Paper Inkjet Fax Plain Paper Laser Fax Machine Personal Fax Thermal Fax Brother Intellifax 775 Brother Intellifax 2820 Fax Machine Telephone Laser Fax Machine Copier Fax 560 Canon Faxphone Hp 1040 Thermal Fax. User manual Brother FAXT94 166 pages Download Brother Fax Machine Manual 2820 Printable 2019 Read EBook Online at WEDDINGPICTURE.

INFO Free Download Books Brother Fax Machine Manual 2820 Printable 2019 Everybody knows that reading Brother Fax Machine Manual 2820 Printable 2019 is useful, because we could get a lot of information through the reading materials. Fax Authority All Brother Fax Machine Models FAX575 Brother Personal Fax With Phone And Copier Parts IntelliFax1270e Brother Plain Paper Business Fax Parts IntelliFax2820 Brother Home Office Laser Fax Parts IntelliFax2920 Brother HighSpeed Small Office Laser Fax Parts IntelliFax BROTHER XL 6562 MANUAL PDF storyfeed.me Repair Parts Home Appliance Parts Brother Parts Brother Fax Machine Parts Brother INTELLIFAX2820 Home Office Laser Fax Parts. Brother Intelli FAX2820 Manuals ManualsLib Apr 14, 2019 Brother Fax Machine Parts Fast Shipping Brother Fax 2820 Repair Service Manual User Guides Printable 2019 Download this big ebook and read the Brother Fax 2820 Repair Service Manual User Guides Printable 2019 ebook. You cant find this ebook anywhere online. Brother Super G3 User Manual WordPress.com Jan 31, 2019 Brother Laser Cartridges works with printer models DCP Brother Mfc 7220 User Manual Add to Favourites. USER'S GUIDE FAX2820 FAX2920 MFC7220 MFC7225N Version A Brother Mfc 7225n User Manual Add to Favourites. USER'S GUIDE FAX2820 FAX2920 MFC7225N Version D Brother Mfc 7320r User Manual Add to Favourites Brother IntelliFax2840 HighSpeed Laser Fax Machine FAX2840 Brother FAX2820. Bedienungsanleitung Brother All in One Printer model Fax Rece ive Cod e. Brother Brother All in One Printer hl Bedienungsanleitung Brother DCP A telephone t hat is plugg ed into the EXT. Hp Officejet 4500 User Manual Download Free Manuals Brother FAX2820 Plain Paper Laser Fax fax machines Laser, 374 x 374 x 262 mm, 200, 14 cpm, 250 sheets, 200 x 300 DPI by Brother. 4.2 out of 5 11 faxes to close a financial deal and again, lickety split, it sent off all the faxes first try by just reading the manual the recipient immediately verified receipt.All in one place!

<http://eco-region31.ru/bosch-wte84103gb-manual>